Introducción las herramientas de la Web 2.0

**Mónica Arakaki**

**Ciclo de conferencias Sección Bibliotecología y Ciencias de la Información Departamento de Humanidades PUCP 14 de octubre de 2010**

#### La era del amateur

- En la Web encontramos:
	- Aspirantes a escritores publican en *blogs.*
	- Cineastas aficionados crean y distribuyen sus videos a sitios Web masivos.
	- Locutores no profesionales conducen programas de entrevistas difundidos a través de *podcasts.*
	- Personas que no son profesionales de la información ayudan a catalogar documentos digitales.

#### La era del amateur

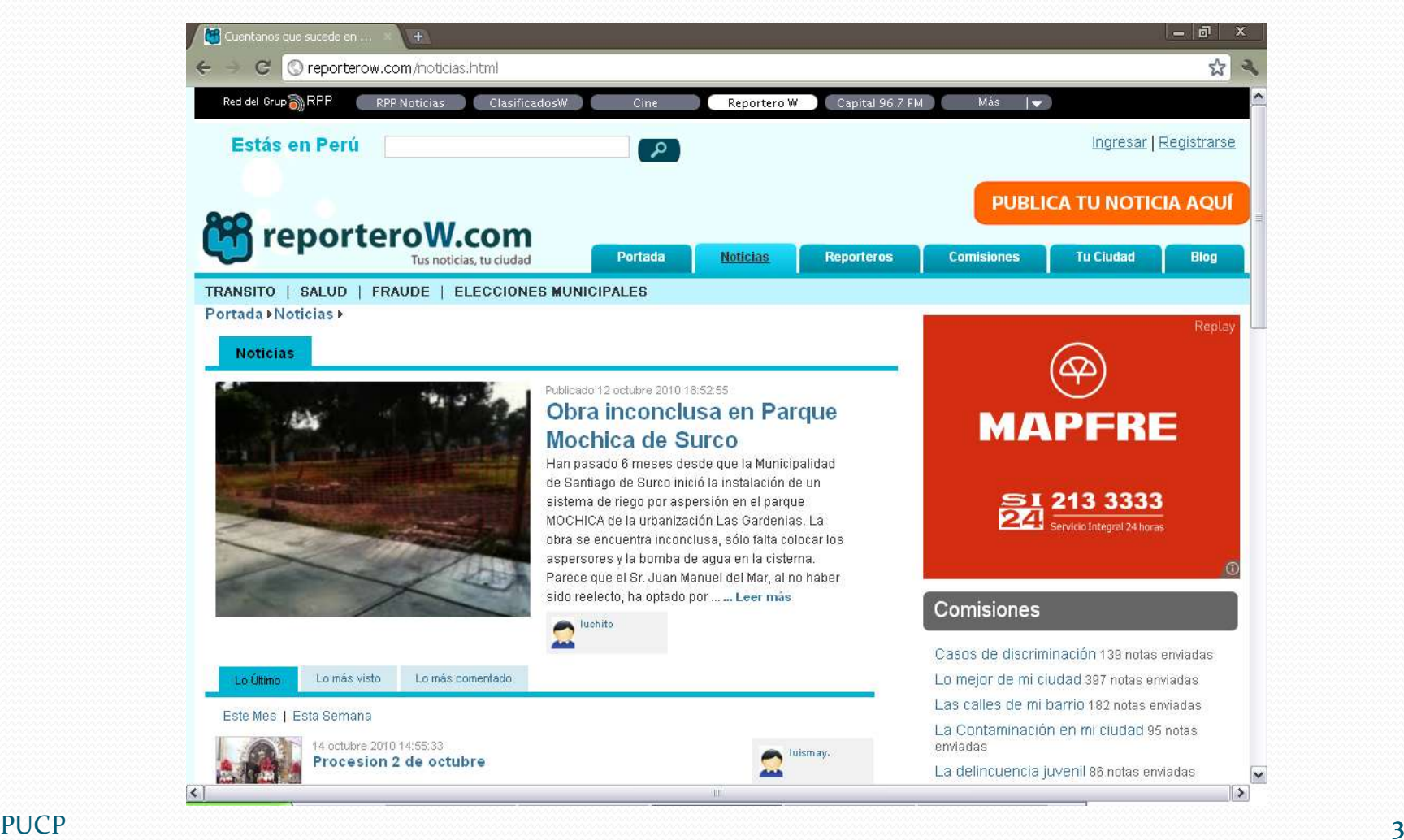

# La era del amateur

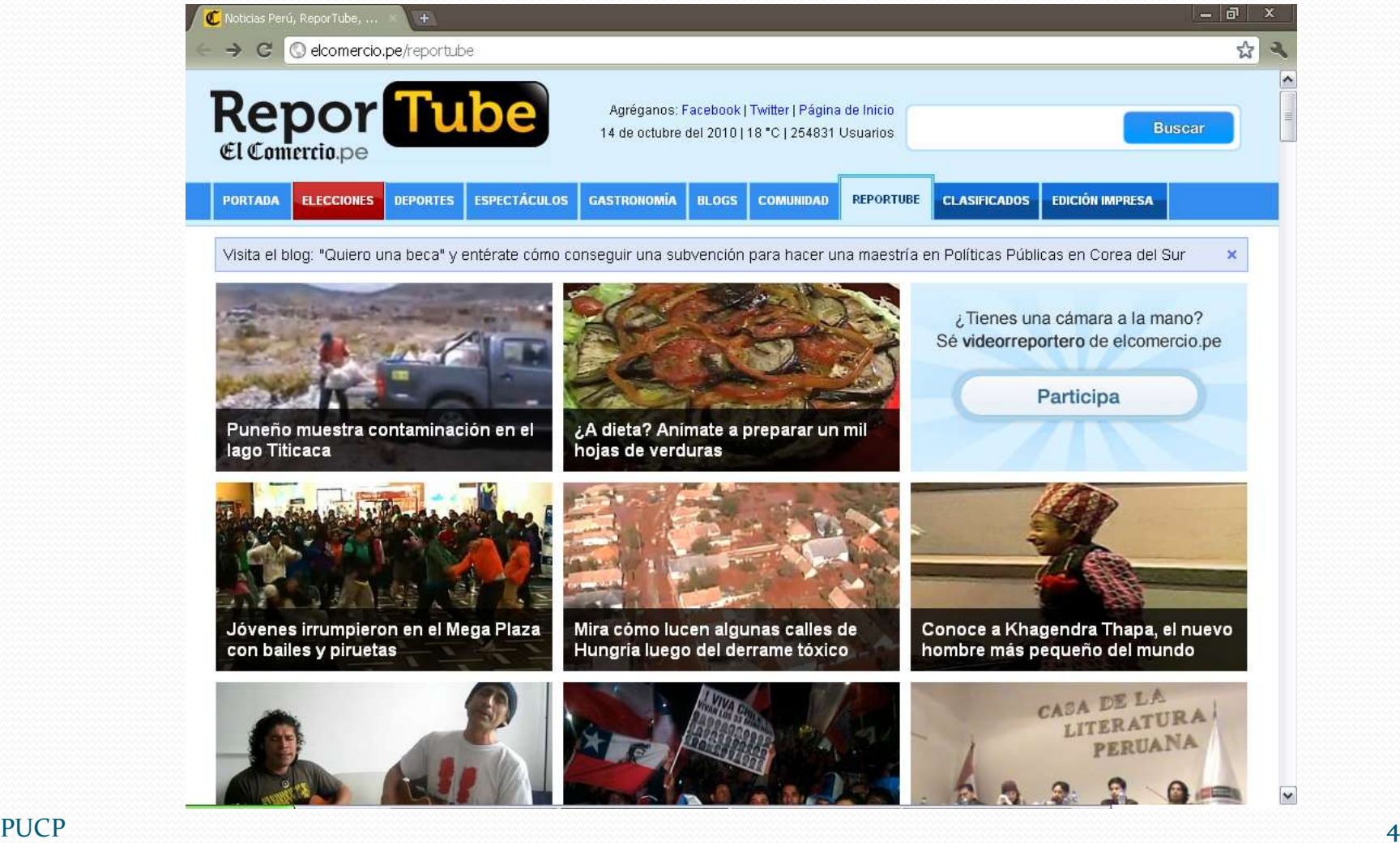

#### Web 1.0 vs. Web 2.0

• "Ellos lo hacen por ti".<br>• Tú ayudas a hacerlo".

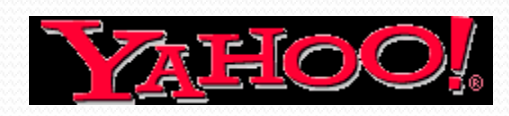

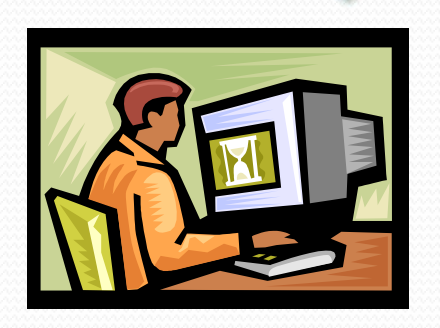

#### **Web 1.0 Web 2.0**

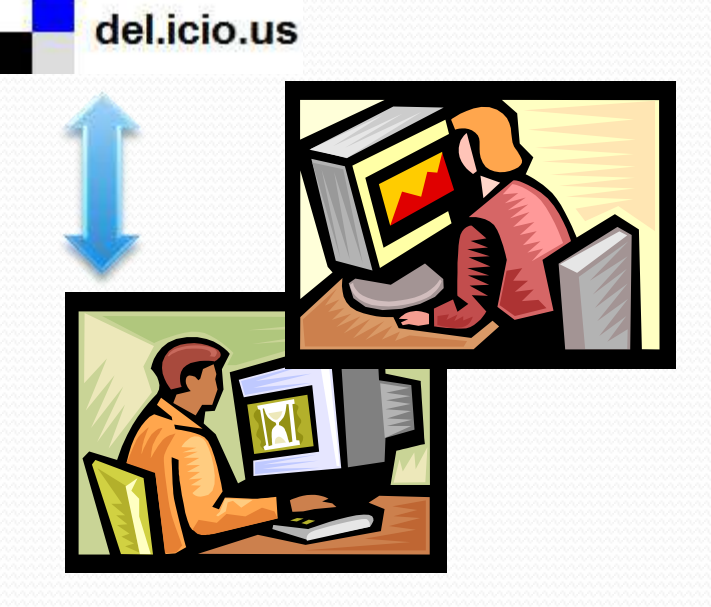

http://valleywag.com/tech/web-2%270-to-english/web-20-for-idiots-317835.php

### Características

- Persona del año 2006, según la revista Time:
	- Pequeñas contribuciones de millones de individuos.
	- Sentido de comunidad y colaboración nunca antes visto.

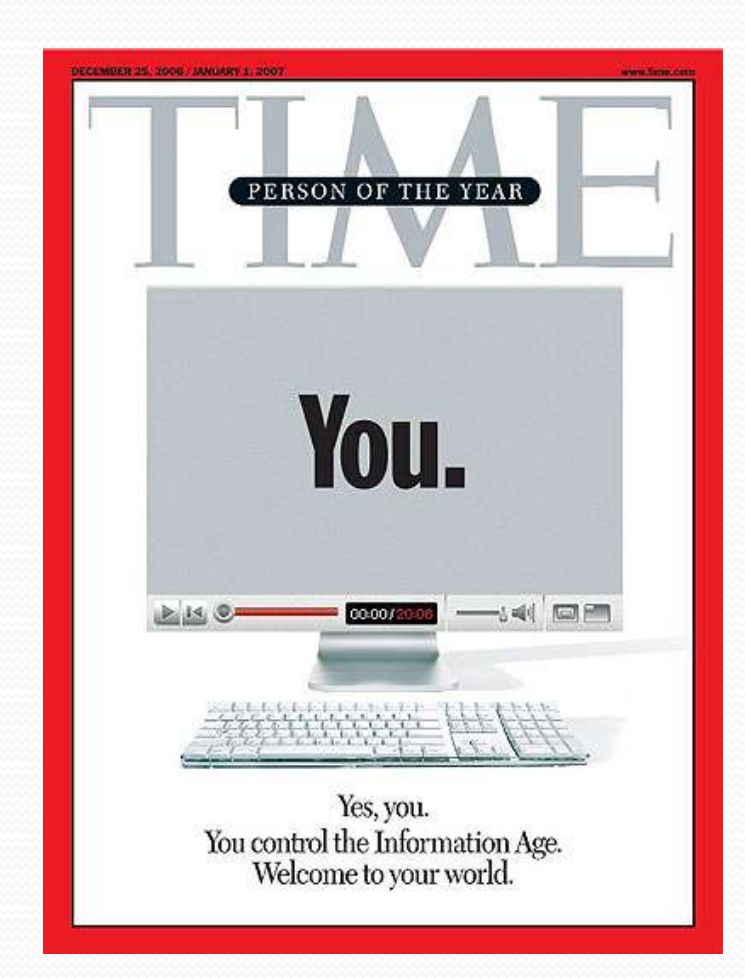

Grossman (2006)

#### Web 2.0: características

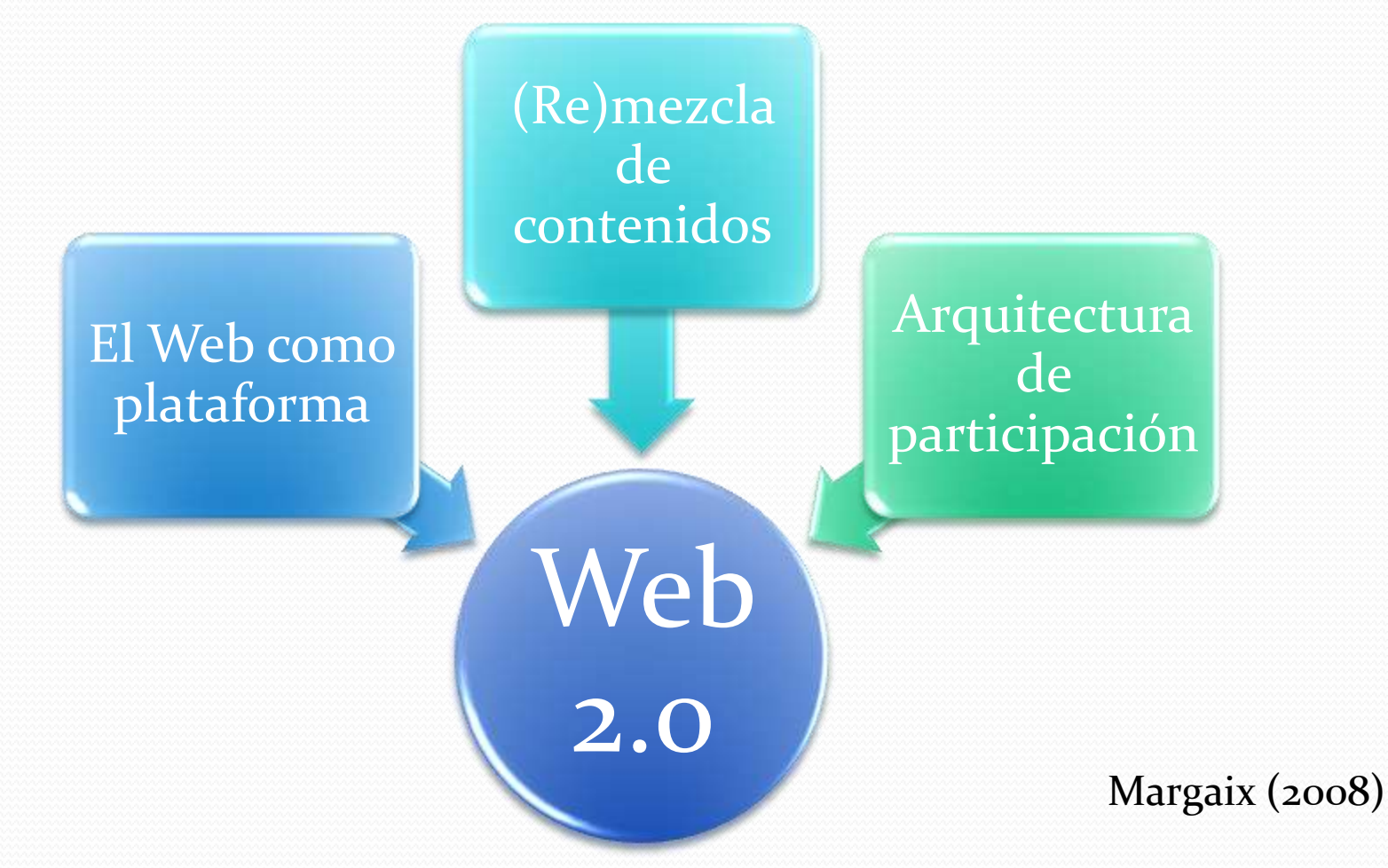

# (a) Web como plataforma

- No se requiere instalar aplicaciones de escritorio.
- Las aplicaciones se ejecutan en navegadores Web.
- Ejemplos:
	- Google Docs
	- Zoho

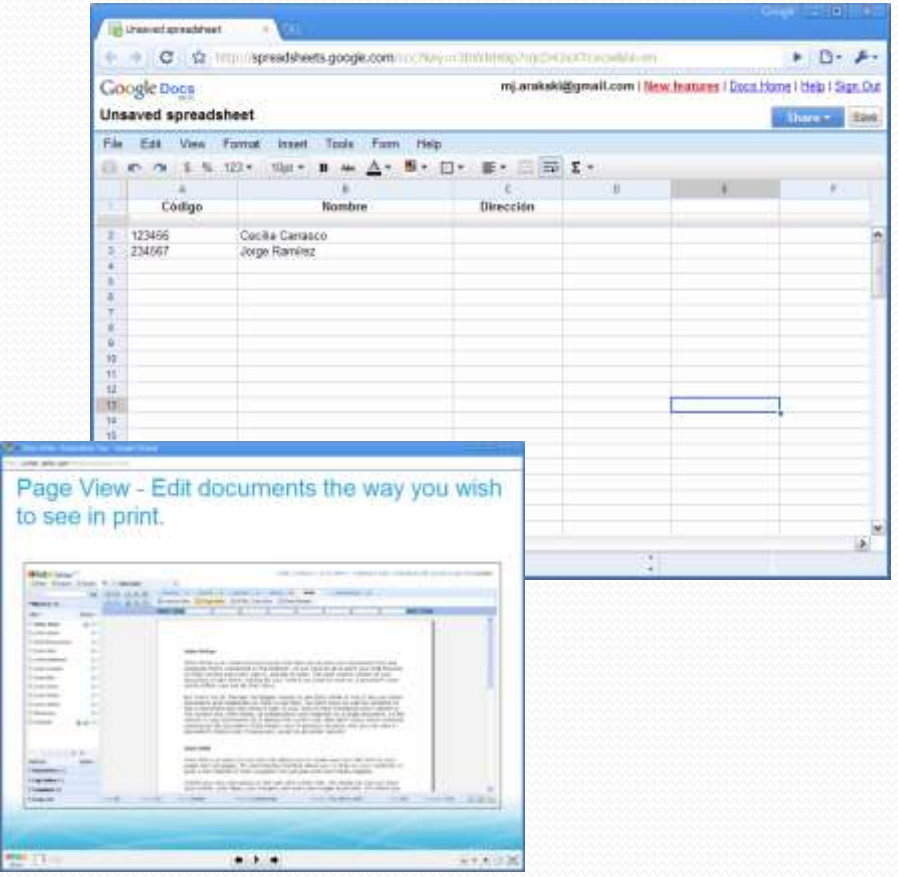

# (b) (Re)mezcla de contenidos

- Uso y mezcla de contenidos con diferentes orígenes
	- Agregadores
	- Aplicaciones híbridas (mash-ups)
- Ejemplos:
	- Google News (agregador)
	- Panoramio (mash-up)

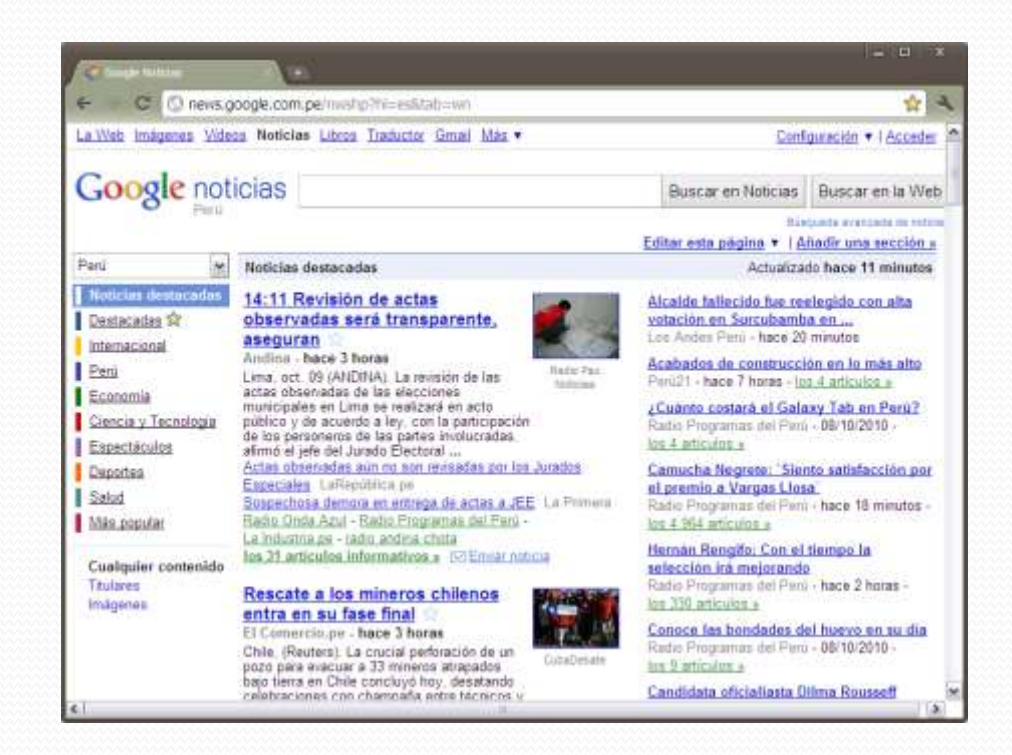

#### (c) Arquitectura de participación

- Los contenidos son generados por los propios usuarios:
	- blogs
	- wikis (Wikipedia)
	- sitios para compartir fotos (Flickr), videos (YouTube), presentaciones, etc.

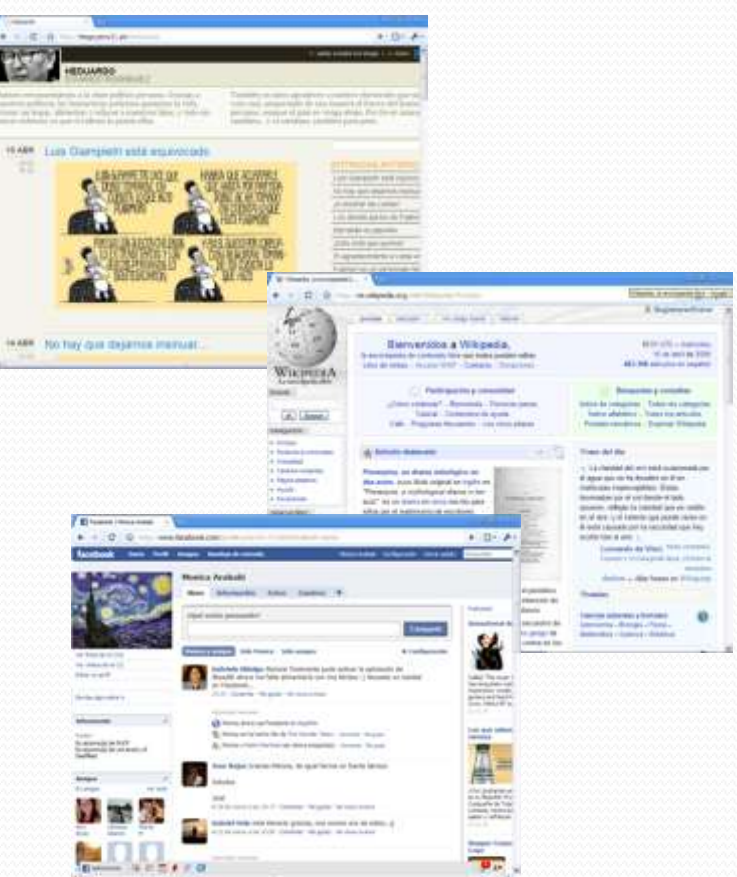

## **Herramientas**

# Blogs

- Blog: forma condensada de weblog o web log.
	- $\bullet$  Log = bitácora
- Diarios en línea con entradas (*posts*) ordenadas cronológicamente, con vínculos y comentarios sobre algún tema de interés.
- Blogósfera = totalidad de blogs

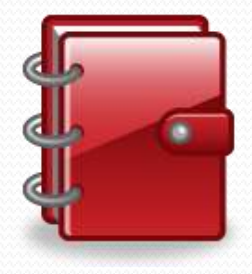

### Blogs: ejemplos

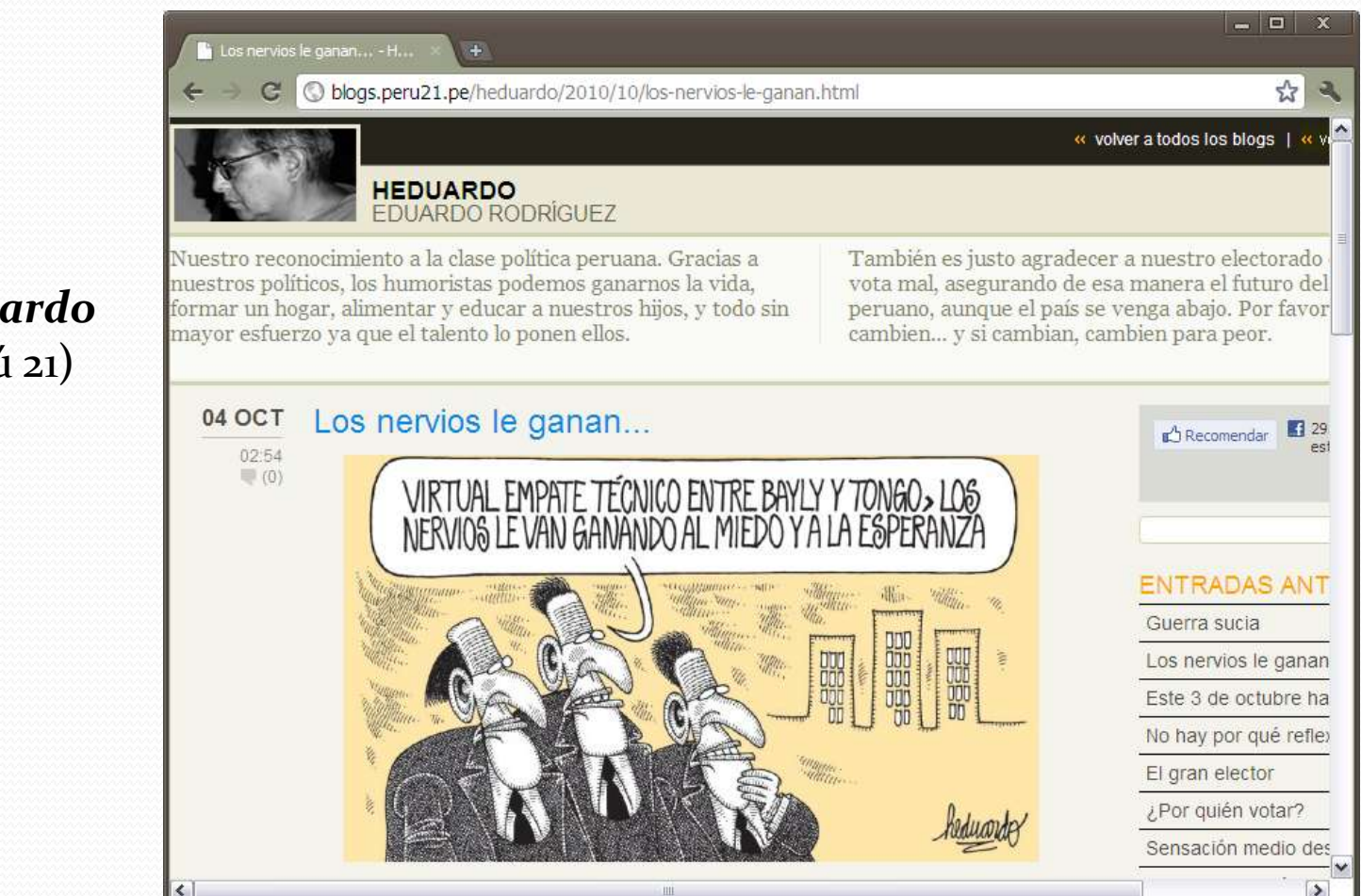

#### *Heduardo* (Perú 21)

#### Blogs: ejemplos

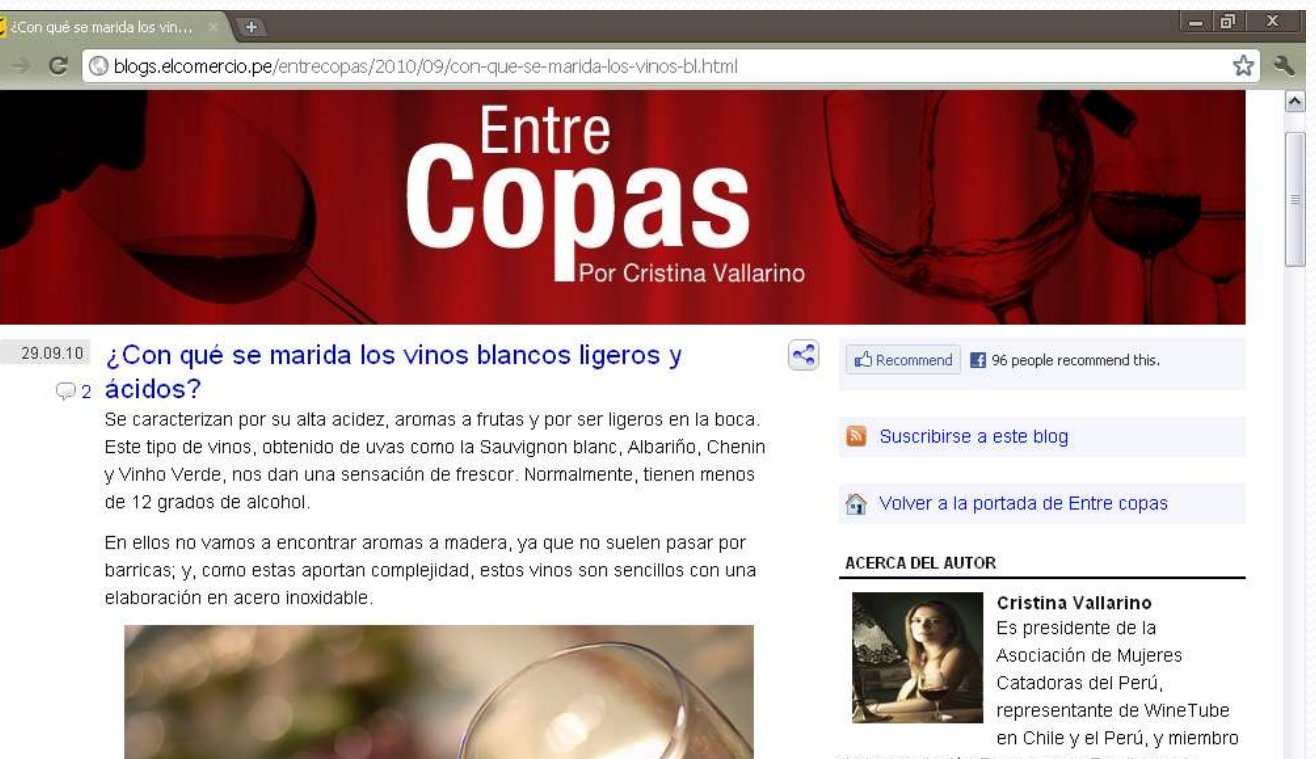

de la Asociación Francesa de Escritores de Vinos y Aguardientes, y de la Cofradía Nacional de Catadores de Pisco de Perú. También es miembro fundador del panel de cata para la Copa de Pisco Perú en Austria y ha obtenido un High Certificate en Wine & Spirits Education Trust. Es asesora en al área de licores de la Corporación Wong, organizadora de Expo Vino,

*Entre copas* (El Comercio)

14

 $\overline{\mathbf{v}}$ 

### Blogs: funcionalidades

- Entradas pasadas (archivo)
- Etiquetas (*tags*) para categorizar entradas
- URLs permanentes para cada entrada
- Comentarios de lectores
- Listas de otros blogs que el autor del blog lee
- Información de contacto

Stephens (2006)

### Wikis

- Wiki = rápido (en hawaiiano)
- Tipo de sitio Web en el que el contenido se va elaborando de manera colaborativa entre varios participantes.

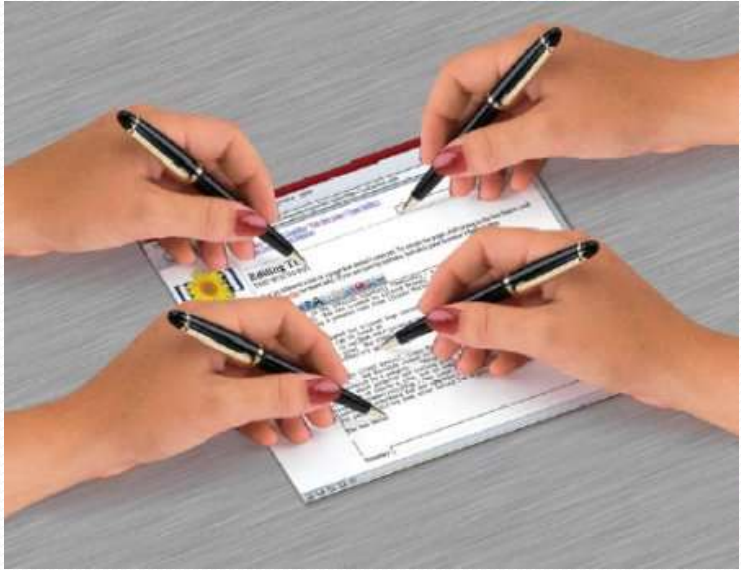

http://www.iesdolmendesoto.org/wiki/images/2/26/Edicion\_colectiva.jpg

### Wikis: ejemplos

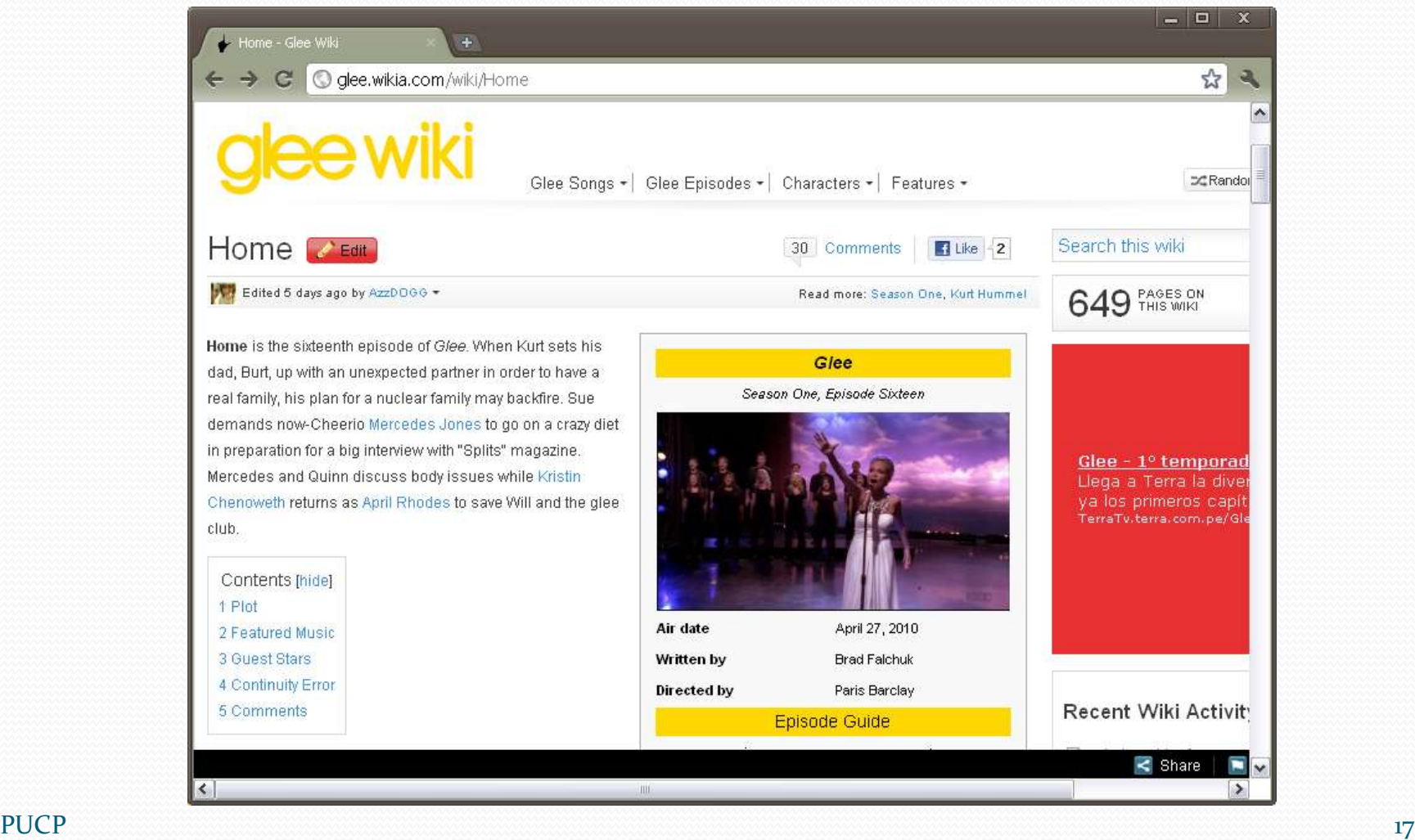

## Wikis: ejemplos

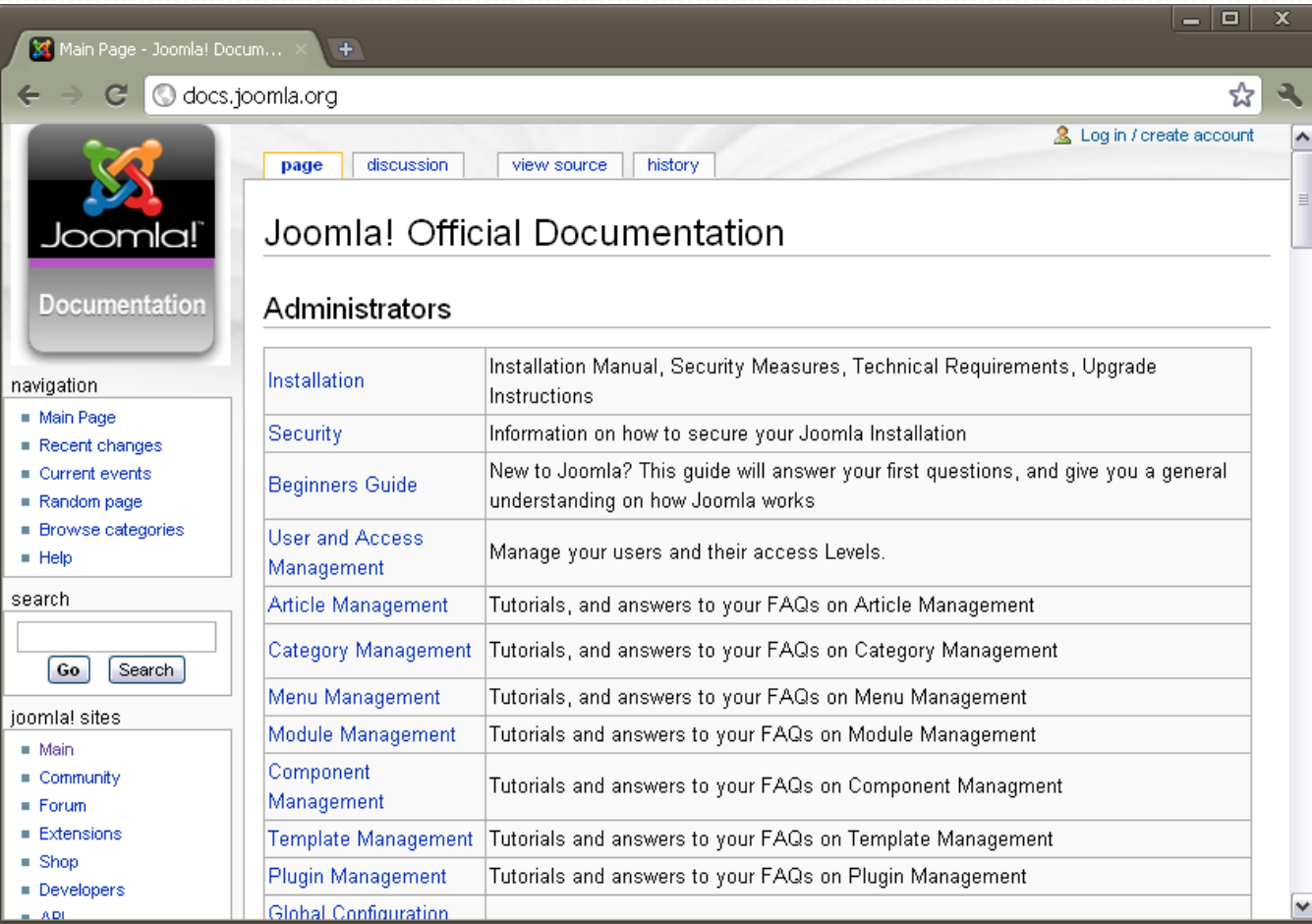

### Wikis: funcionalidades

- Visualización de artículo (lectura de página dedicada a un tema en particular)
- Edición de artículo (modificación del contenido de un artículo)
- Visualización del histórico de modificaciones (cambios y versiones de cada artículo)
- Discusión de artículos (donde los lectores pueden opinar o hacer preguntas sobre un artículo)
- Búsqueda (localización de artículos específicos)

Stephens (2006)

## Wikis: ejemplos

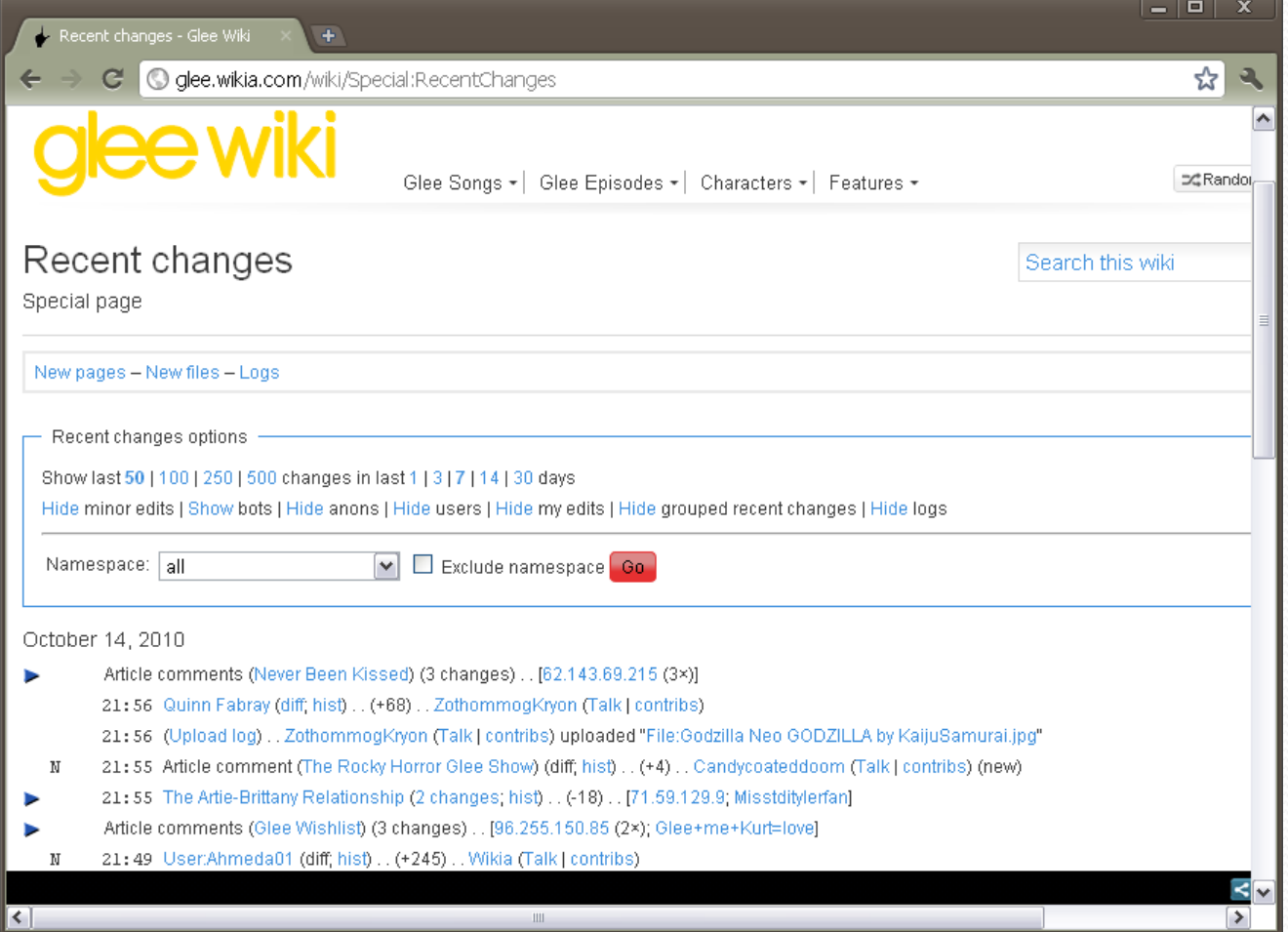

### **Microblogs**

- En un blog, los artículos (posts) pueden tener varios párrafos de extensión.
- En un servicio de microblog, las entradas (posts) tienen un tamaño muy limitado:
	- Texto: una o dos oraciones.
	- Un video
	- Una foto
	- Un archivo de audio

### Microblogs: Twitter

- Sus usuarios redactan mensajes cortos
	- De hasta 140 caracteres de extensión ("tweets")
- Dos roles
	- Uno puede ser seguidor de otros usuarios:
		- Leer "tweets" escritos por otros
	- O ser seguido por otros usuarios:
		- Escribir "tweets" para otros
- Los usuarios pueden decidir si sus "tweets" serán públicos o privados.

#### Microblogs: Twitter

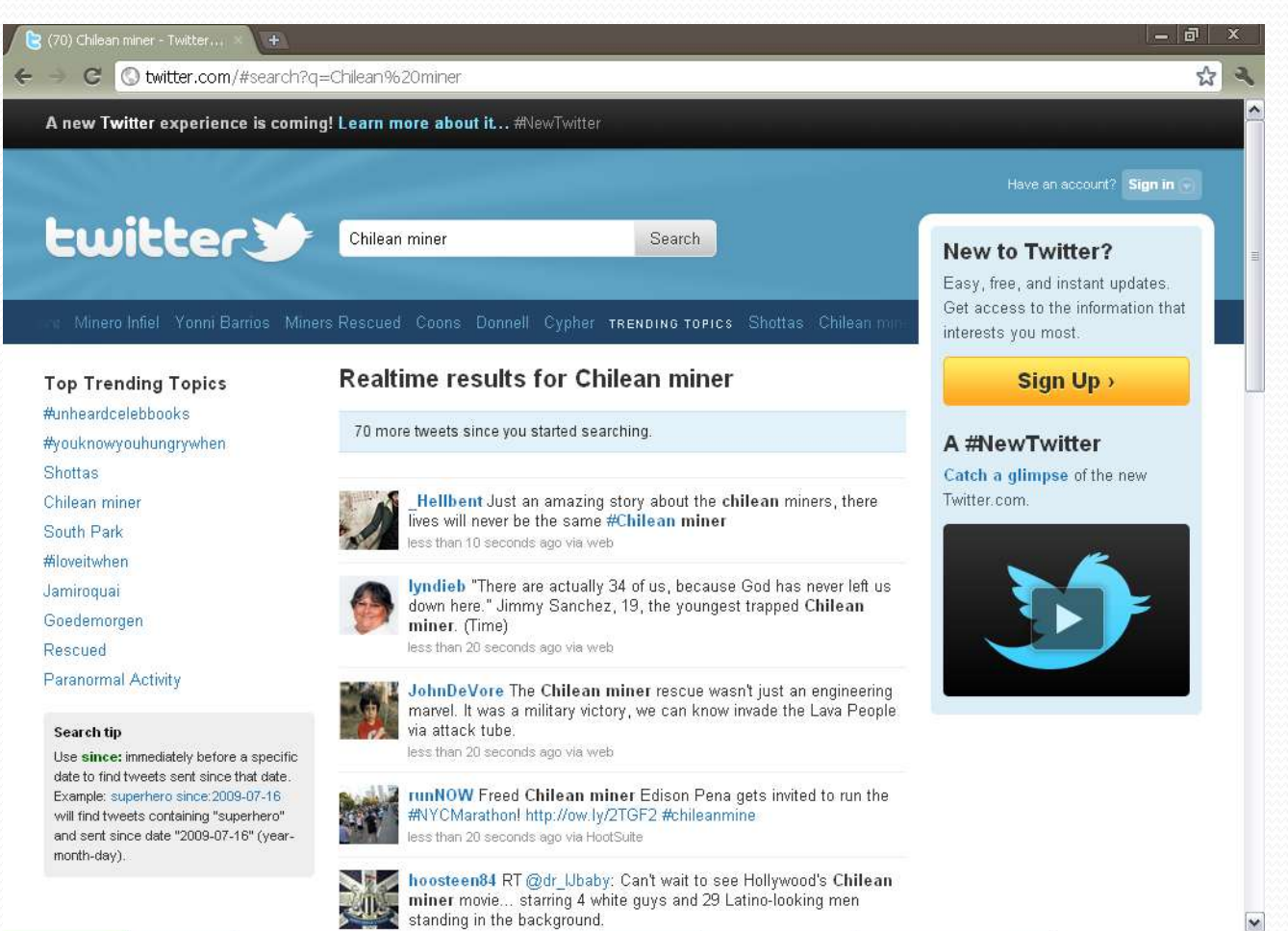

 $\mathsf{PUCP}$  . The contract of the contract of the contract of the contract of the contract of the contract of the contract of the contract of the contract of the contract of the contract of the contract of the contract of

#### Redes sociales

- Social network
- *"Servicio Web que permite a los individuos:*
	- *construir un perfil público o semipúblico dentro de un sistema*
	- *generar una lista de otros usuarios con los que comparten una conexión*
	- *inspeccionar sus listas de conexiones y las de otros dentro del sistema"*

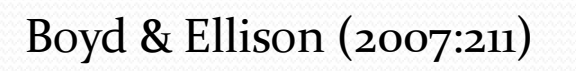

#### Redes sociales: ejemplos

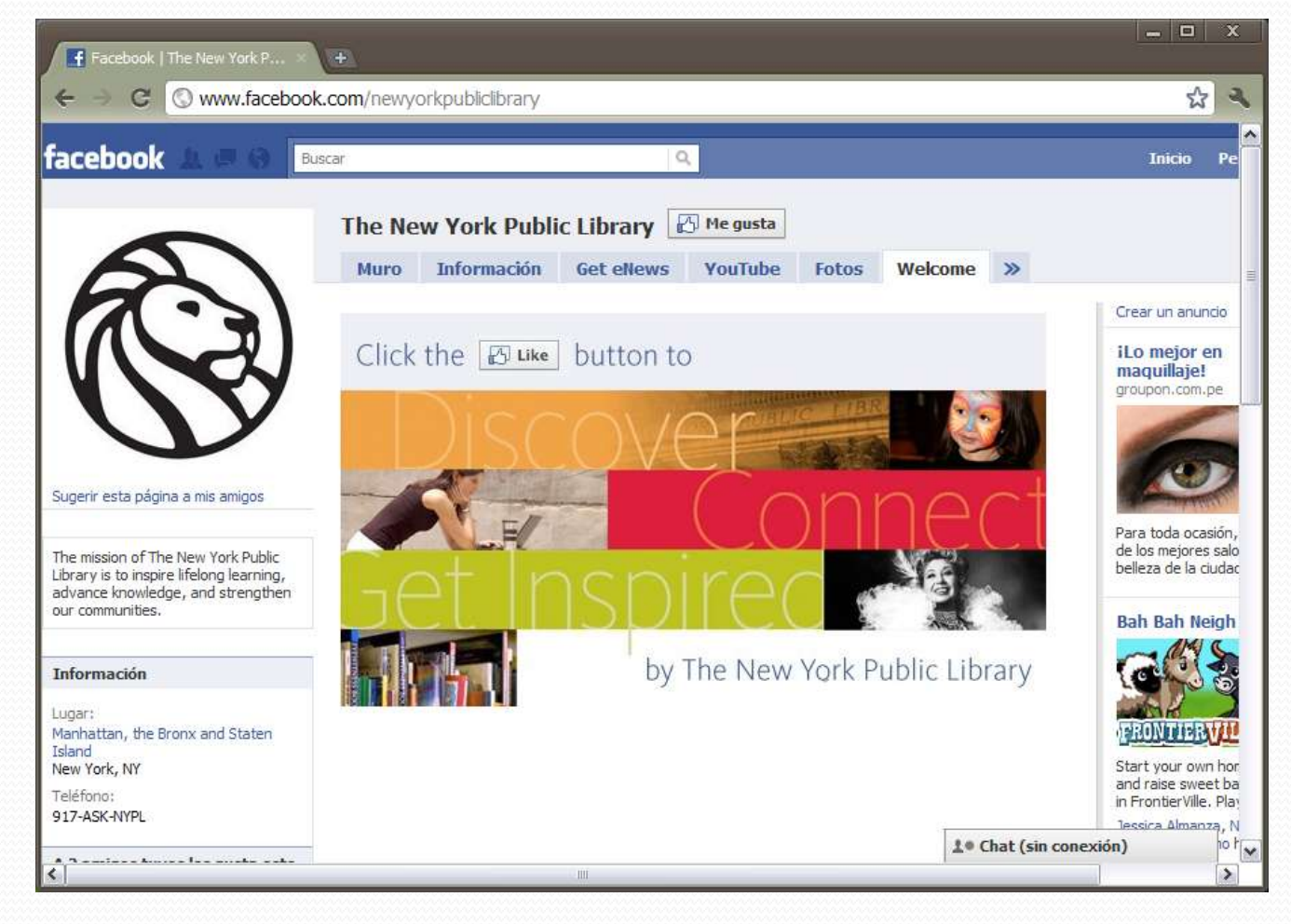

#### **Facebook**

#### Redes sociales: ejemplos

- Sitios para profesionales
	- Oportunidad para empleadores y futuros empleados
	- Ejemplos:
		- Xing.com
		- LinkedIn

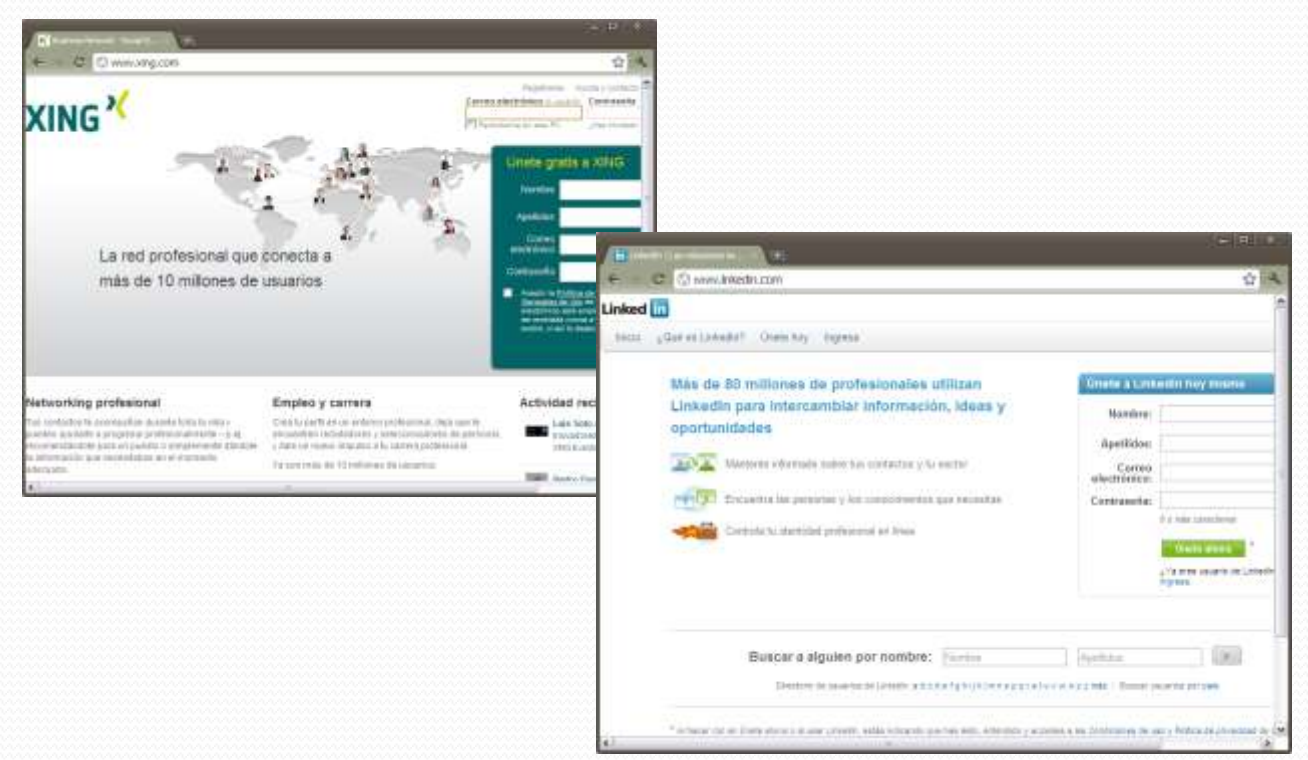

#### Medios sociales

- Fotografías
- Audio
- Videos

#### Documentos (texto, presentaciones, etc.)

#### Medios sociales: fotografías

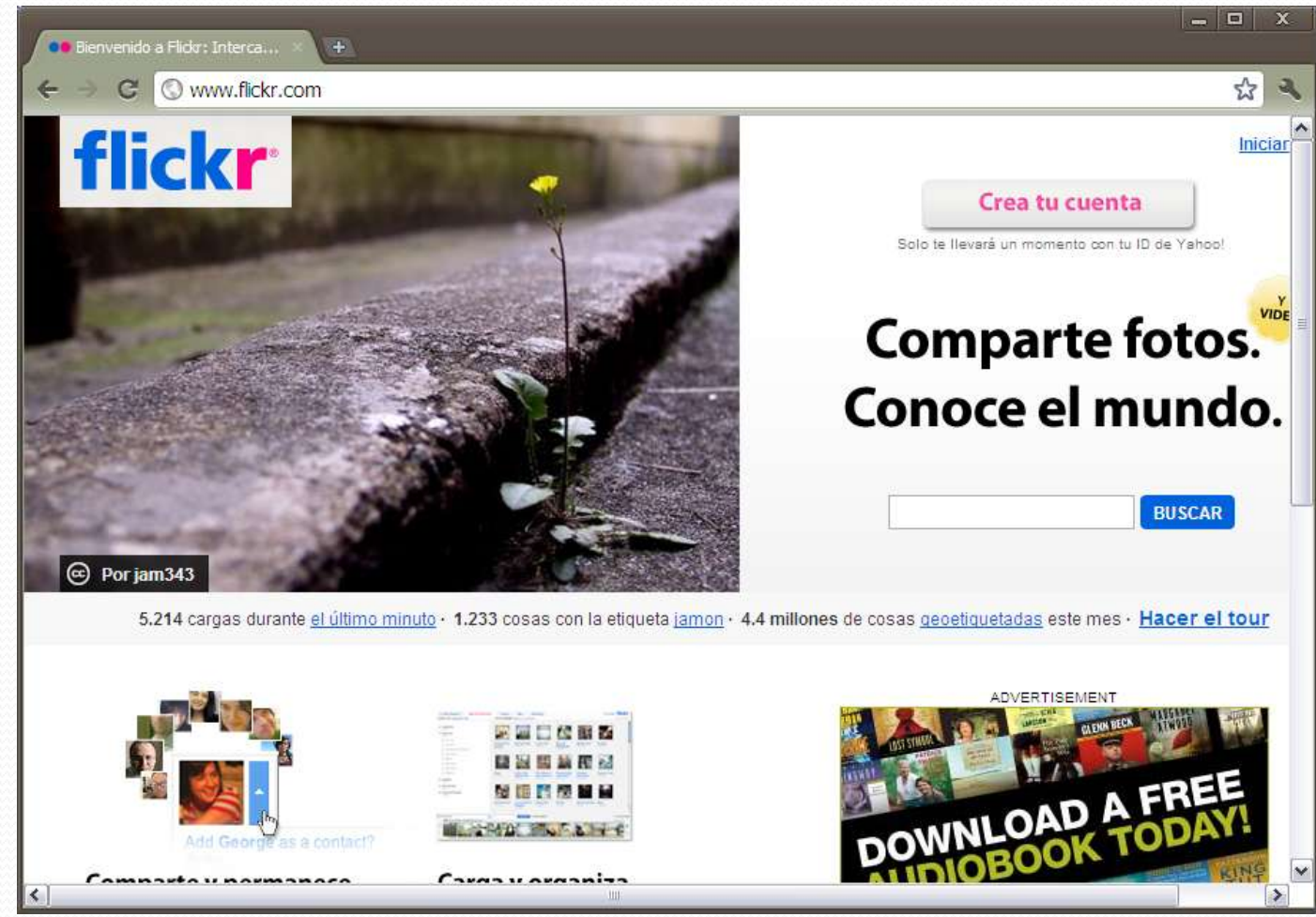

**Flickr**

### Medios sociales: fotografías

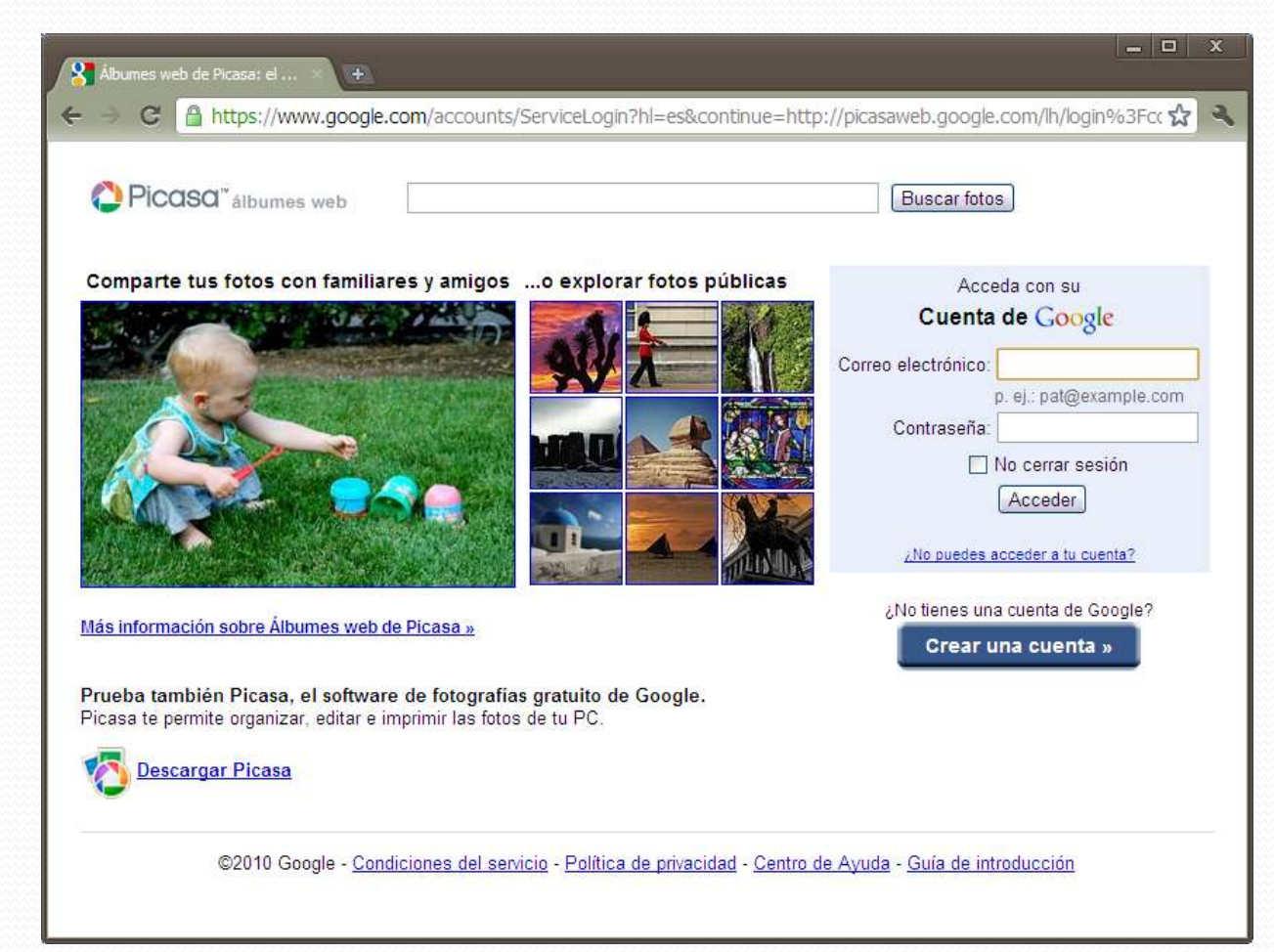

**Picasa**

#### Medios sociales: audio

- Podcast
	- Grabación sonora digital que puede obtenerse libremente de Internet
	- Proviene de "iPod + broadcast"
	- Usos:
		- programas de radio
		- audiolibros
		- tours de audio, etc.

#### Medios sociales: audio

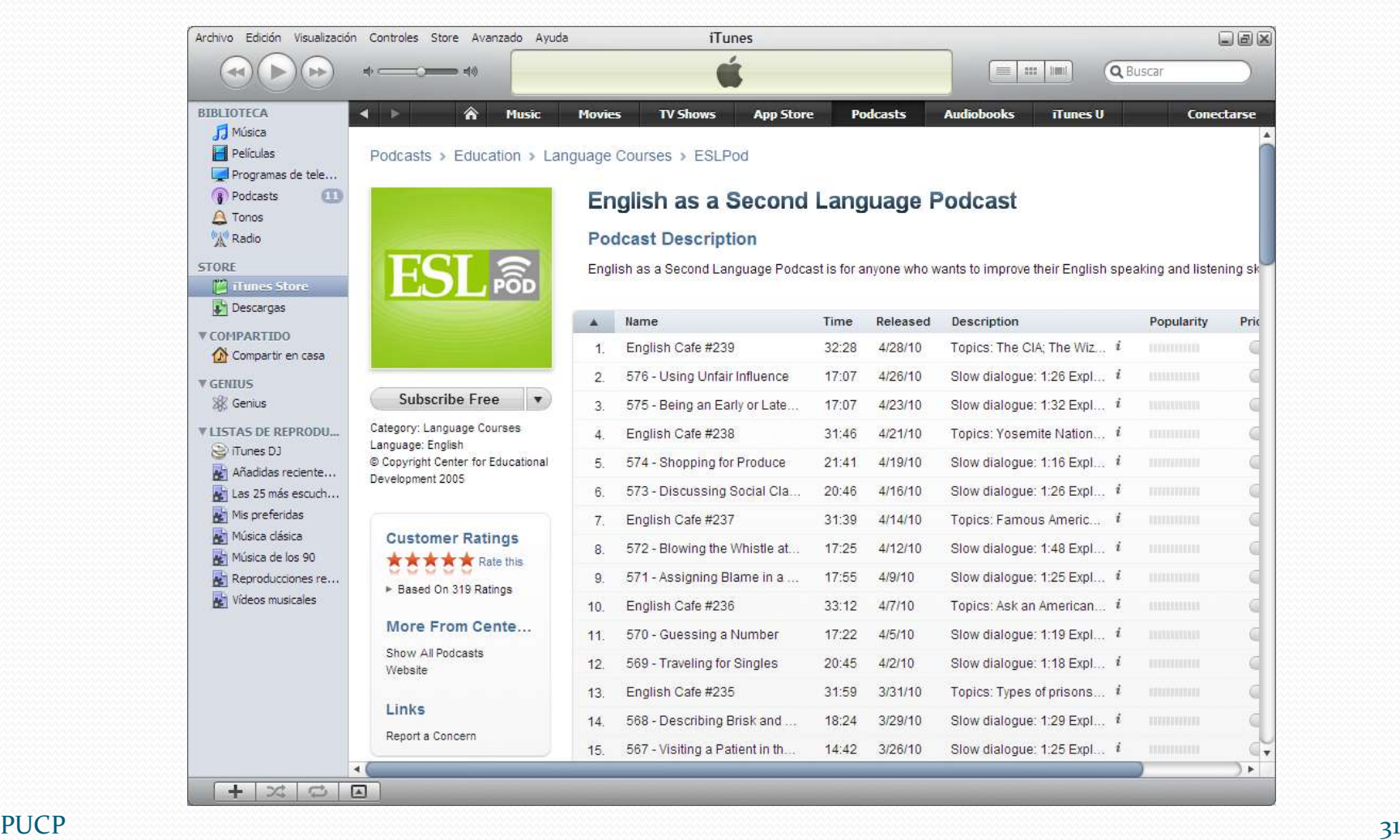

#### Medios sociales: audio

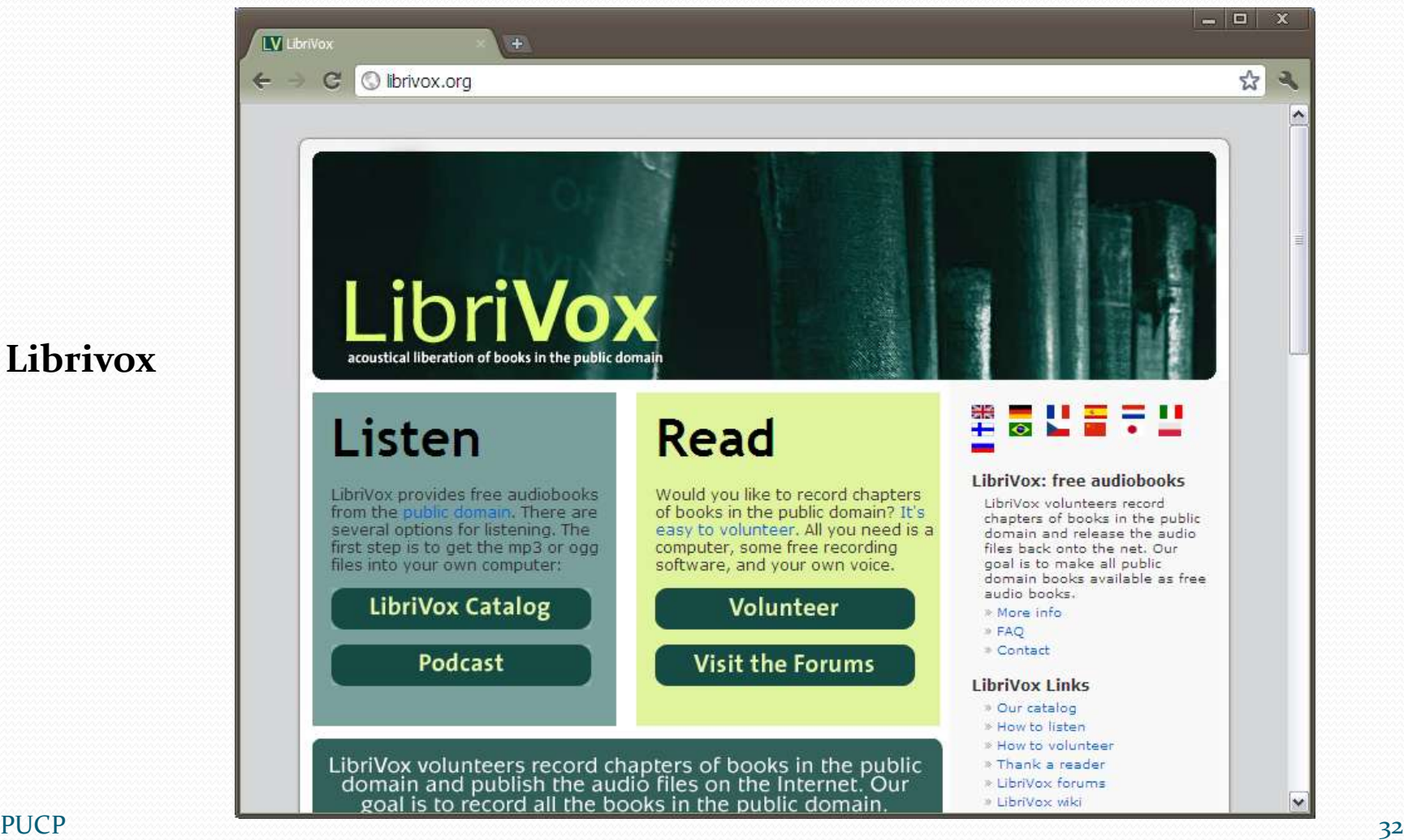

**Librivox**

#### Medios sociales: video

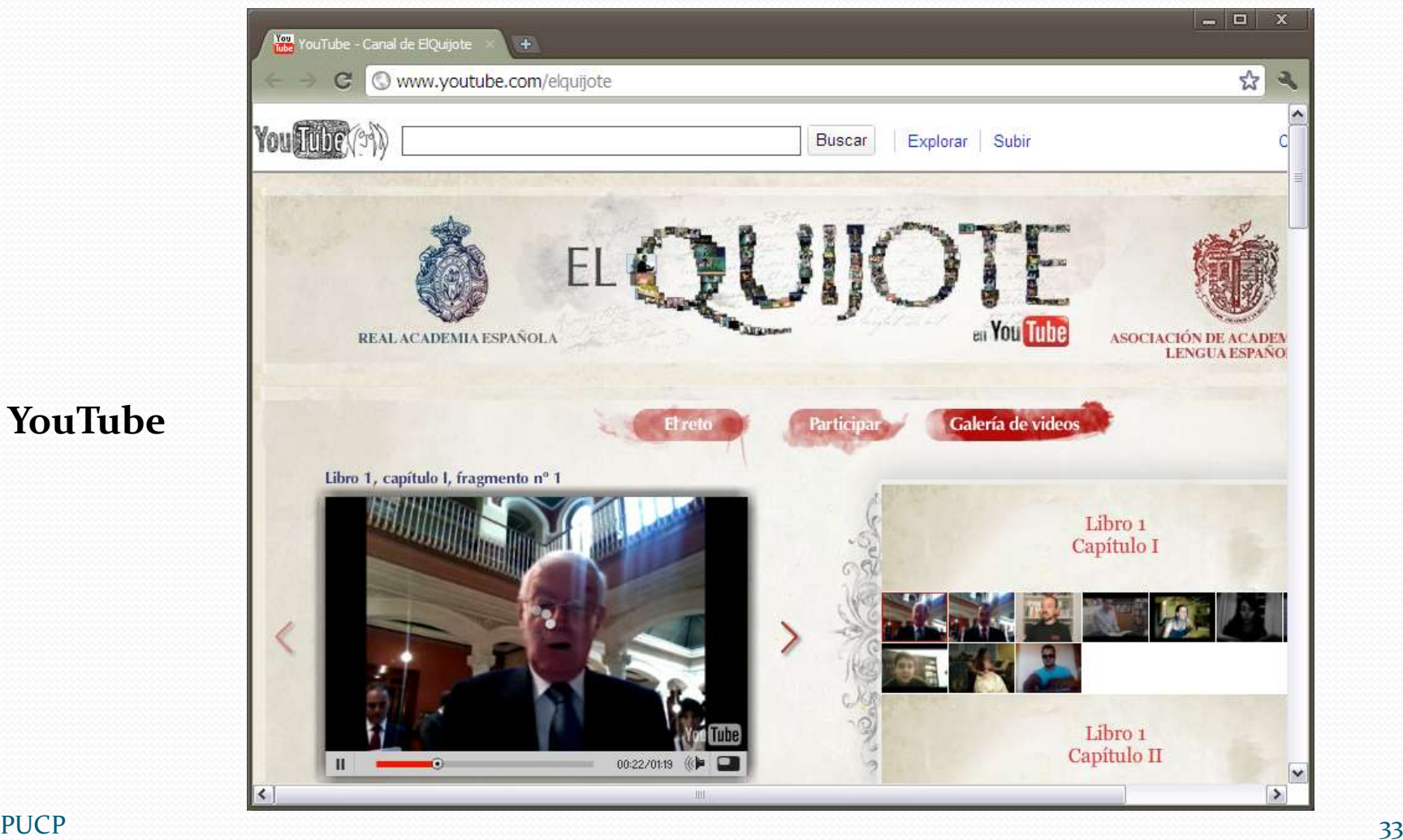

**YouTube**

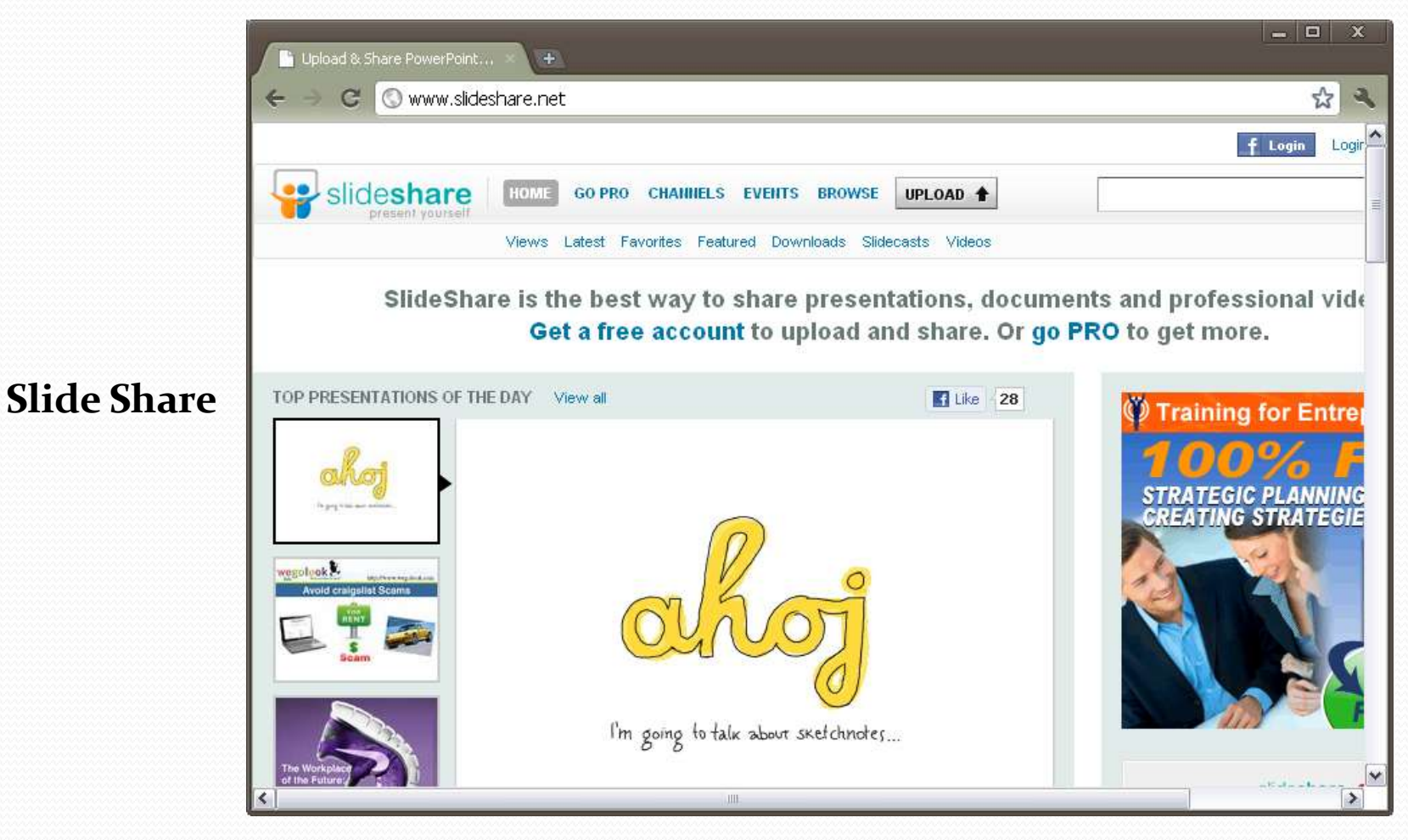

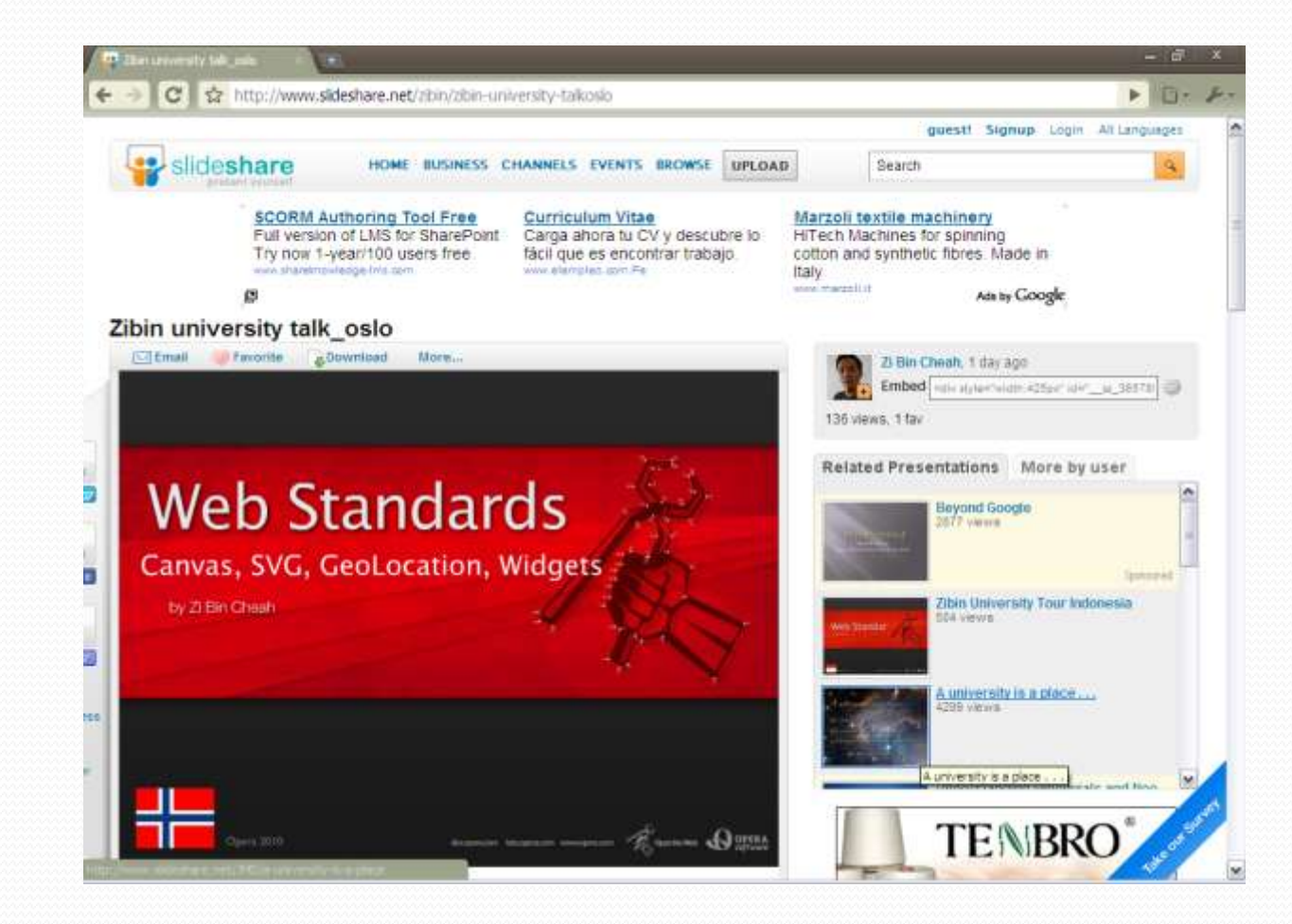

#### **Slide Share**

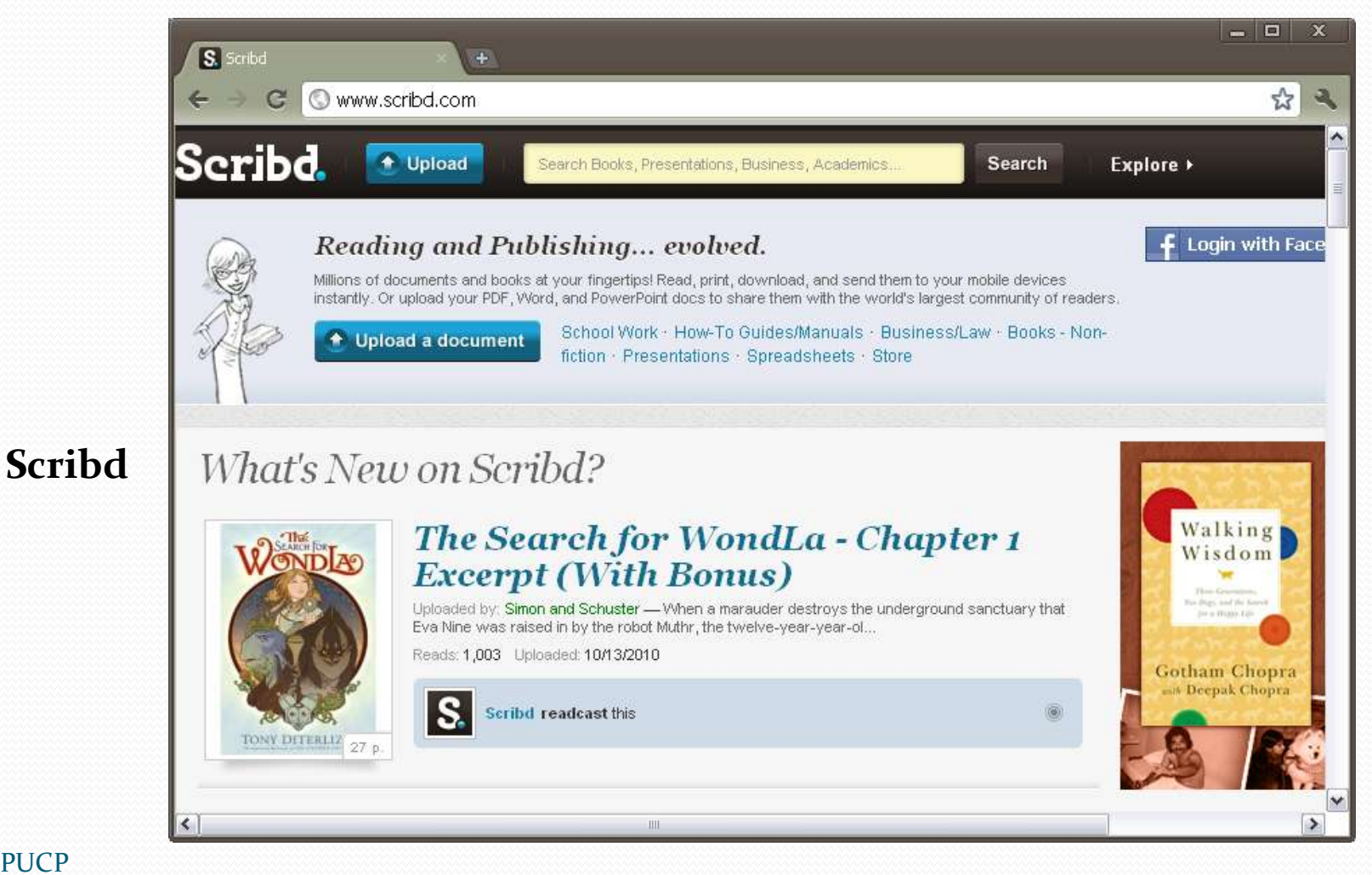

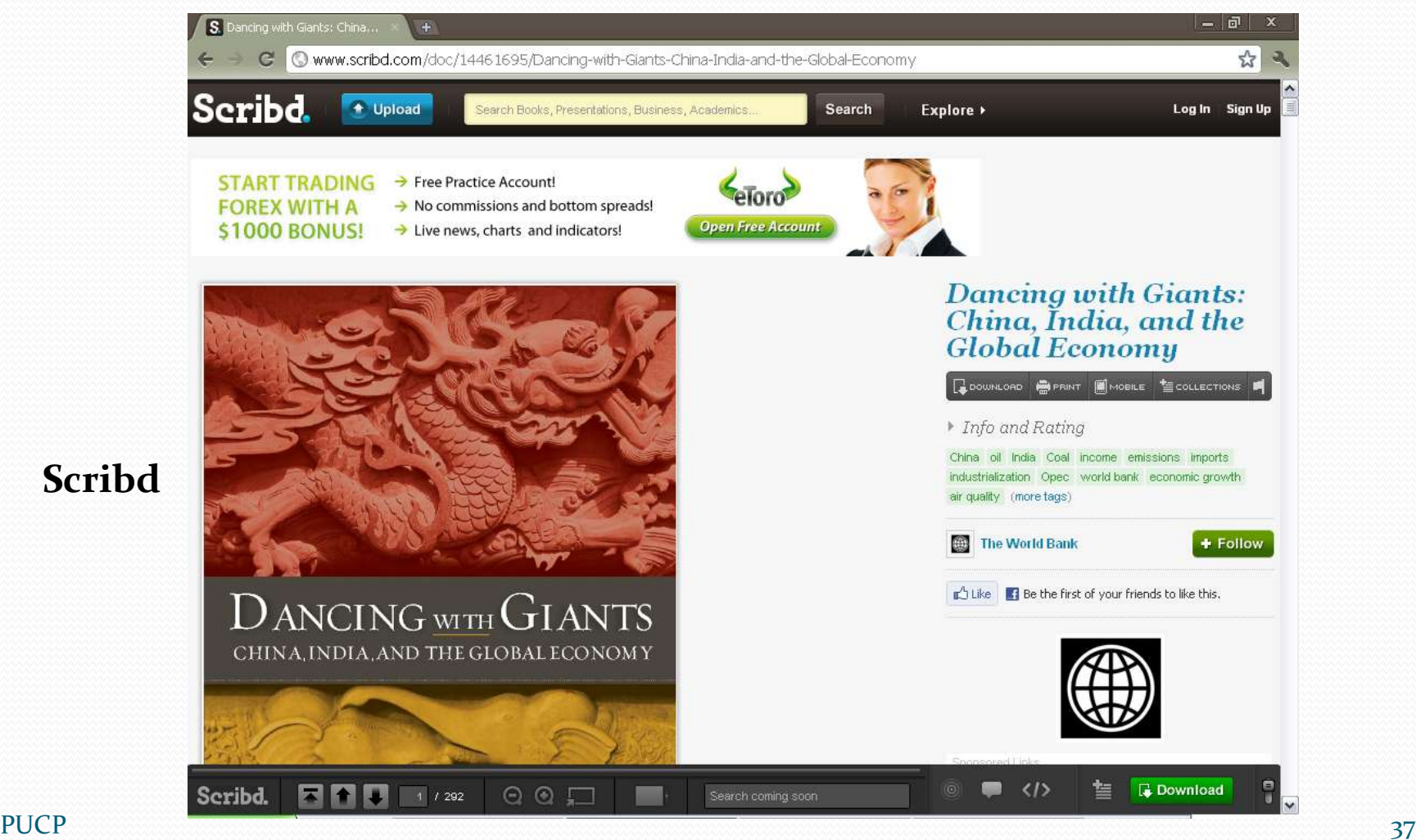

**Scribd**

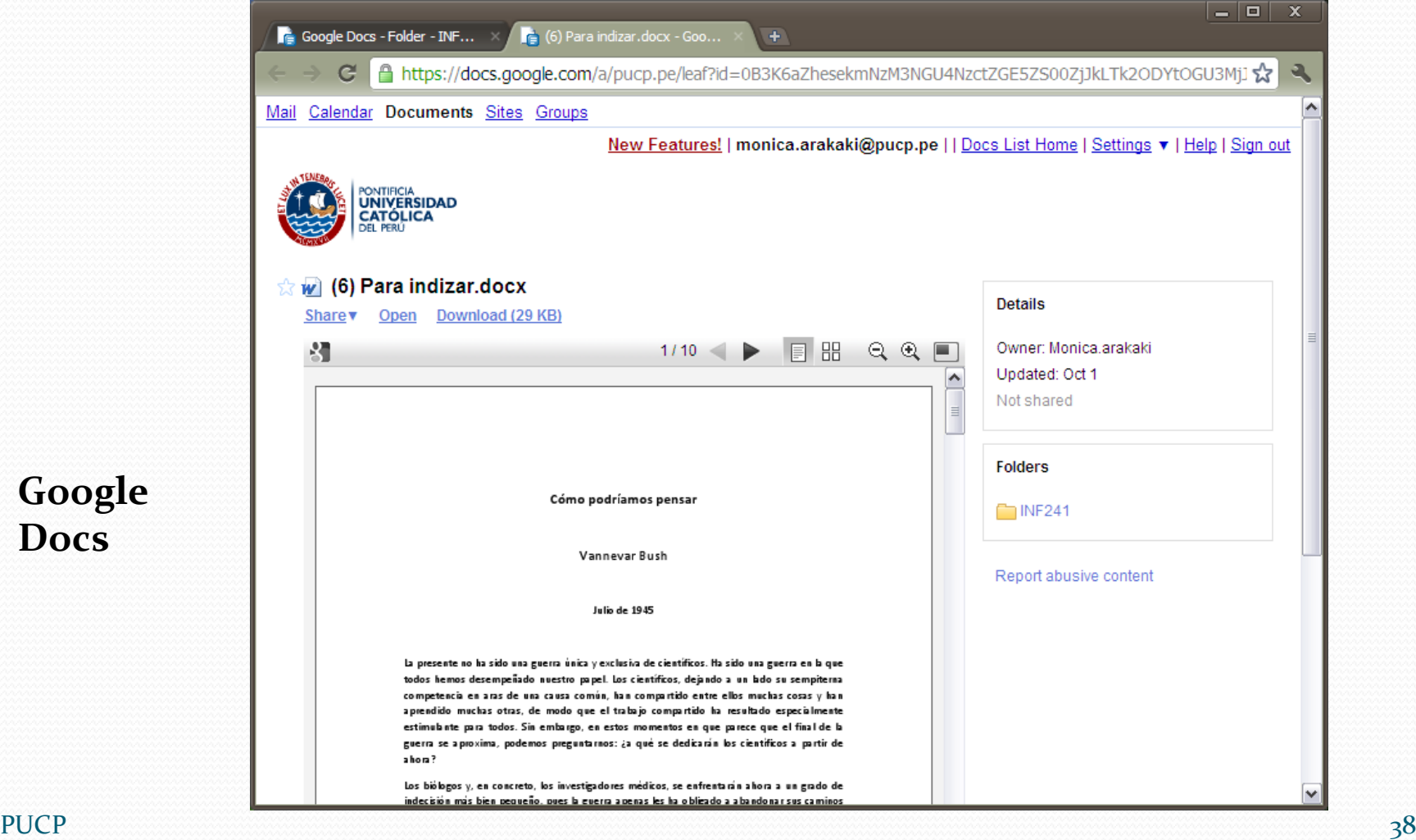

**Google Docs**

#### Referencias

COHEN, Laura B.

2007 "Introduction". En COHEN, Laura B. (editora). *Library 2.0: initiatives in academic libraries.* Chicago: Association of College and Research Libraries, pp. v-xi.

GROSSMAN, Lev

2006 *Time's person of the year: You*. Nueva York: Time. Consulta: 18 de abril de 2010. <http://www.time.com/time/magazine/article/0,9171,1569514,00.html>

#### KROSKI, Ellyssa

2007 "Folksonomies and user-based tagging". En COURTNEY, Nancy (editora). *Library 2.0 and beyond: innovative technologies and tomorrow's user.* Westport: Libraries Unlimited, pp.91-103.

#### MARGAIX ARNAL, Dídac

2008 *Informe APEI sobre Web social*. Gijón: Asociación profesional de especialistas en información. Consulta: 18 de abril de 2010. <http://eprints.rclis.org/15106/1/informeapeiwebsocial.pdf>

#### Referencias

#### O'REILLY, Tim

2005a *Web 2.0: compact definition?*. Sebastopol: O'Reilly Media. Consulta: 18 de abril de 2010.

<http://radar.oreilly.com/archives/2005/10/web\_20\_compact\_definition.html>

2005b *What is Web 2.0: design patterns and business models for the next generation of software* . Sebastopol: O'Reilly Media. Consulta: 18 de abril de 2010.

<http://www.oreillynet.com/pub/a/oreilly/tim/news/2005/09/30/what-is-web-20.html >

- WYLD, David C.
	- 2008 "Management 2.0: a primer on blogging for executives". *Management Research News*. Volumen 31, número 6, pp. 448-483.

#### Esta obra está bajo una licencia de Creative Commons.

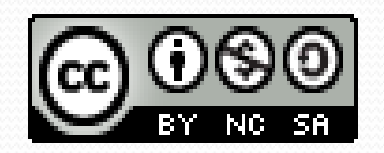

http://creativecommons.org/licenses/by-nc-sa/2.5/pe/